Über "Rollen" werden die verschiedenen Benutzer-Berechtigungen in SPORTMEO abgebildet.

Je nach Berechtigung werden Seiten angezeigt und Funktionen zur Verfügung gestellt. Folgende Rollen sind in SPORTMEO verfügbar (die Funktionsrechte erweitern sich von unten, also von "Nicht-Mitglied", bis oben in der Tabelle also "Administrator"):

- Rolle Benutzer, Termine und Kurse verwalten
- Admi Für den Administrator ist alles freigeschaltet und er ist für die
- nistra Grundeinstellungen zuständig, kann aber auch Menüs/Seiten
- anlegen/bearbeiten (CMS), sowie Benutzer, Termine und Kurse verwalten. tor Sprich ein Administrator kann alles was eine Servicekraft kann und hat noch zusätzliche Funktionen.

Servi Servi cekrä cekrä fte kö fte nnen Reais trieru ngen zu allen Termi nen  $und K$ ursen einse hen und b earbe iten und auch neue Termi ne an leaen . Eine Servi cekra ft. kann zude

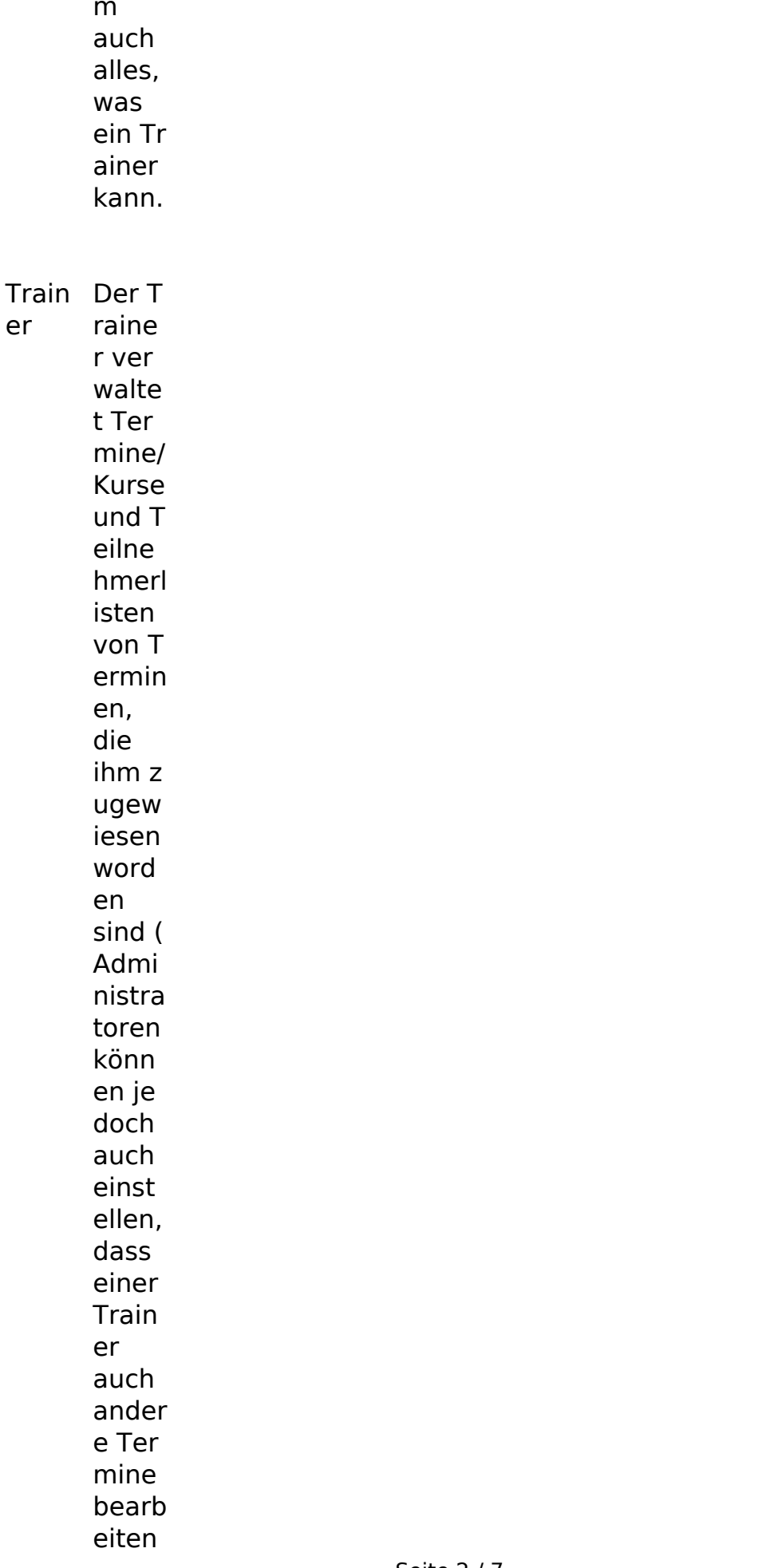

Seite 2 / 7 (c) 2024 SPORTMEO <info@sportmeo.com> | 02.06.2024 URL: https://help.sportmeo.com/index.php?action=artikel&cat=3&id=16&artlang=de

kann)  $Ein$ Train er ka nn zu dem auch alles was ein M itglie  $\mathsf{d}$ kann,  $Z.B.$ sich auch für a ndere Termi ne/Ku rse a nmel den. Mitgli Mitgli eder könn en sich für Te rmine und Kurse anme Iden. die gem. der **Preis** grup pe des T ermin  $s/Typ$ s für Mitgli eder

(und

ed

ggf. für Ihren Tarif/ Abteil  $ung)$ zugel assen sind. Die A ktivie runa als Mi tglied  $mit T$ arifzu weisu ng kann durch einen zyklis chen Impor t aus einen exter nen S oftwa re oder Zuwe isung durch den A dmini strato r in der B enutz erver waltu ng er folgt sein. Zusät zlich kann ein A

dmini strato r die Funkt ion " Mitgli ed w erden " in den E instel lunge n akti viere n, dann sind neu r egistr ierte Benu tzer nicht "Nich t-Mitg lied" (sieh e unt en) s onder n habe n nach der R egistr ierun g direkt die M itglie ds-Rolle und T arifzu weisu ngen.

Nicht Nicht -Mital -Mital ied ieder sind quasi "nor male **Besu** cher" **Ihrer SPOR TMEO** -Web site/A pp  $undk$ önne n sich zu Te rmine n/Kur sen a nmel den. die für die Rolle "Nich t-Mitg lieder  $\mathbf{u}$ über  $die$  $P$ reisgr uppe  $n$  zug ewies en w urde.

> Praxistipp: Ist ein Administrator gleichzeitig auch ein Trainer, müssen 2 Benutzer angelegt werden:

- 1. Benutzer mit seiner echten Email-Adresse und der Rolle "Administrator"
- 2. Benutzer mit irgendeiner "Fake-Emailadresse", also z.B. irgendeine nicht existierende Email-Adresse mit einem @-Zeichen, der die Rolle "Trainer" bekommt

Der 2. Benutzer wird nicht verwendet, sondern dient nur dazu, dass er bei der Terminanlage bei der Auswahl der Trainer aufgeführt wird. Effektiv wird also nur der 1. Benutzer verwendet, da er, dank seiner Rolle als Administrator, alle Rechte hat, die ein Trainer auch hat.

Eindeutige ID: #1015 Verfasser: Letzte Änderung: 2024-03-16 15:20